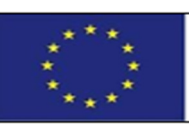

#### Unión Europea

Fondo Social Europeo "El FCE invierte en tu futuro"

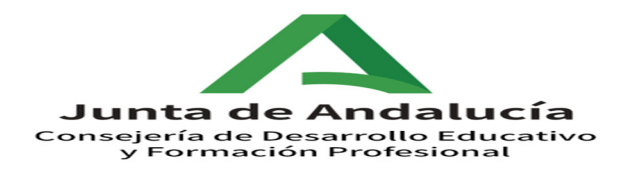

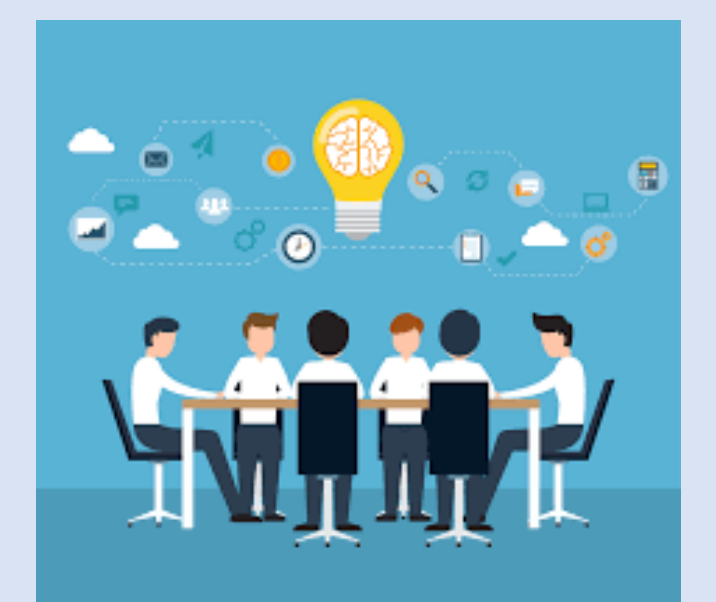

# HORAS DE LIBRE CONFIGURACIÓN

**Ciclo: TÉCNICO SUPERIOR EN ADMINISTRACIÓN Y FINANZAS**

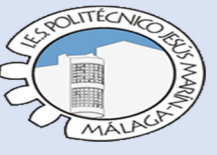

## **IES POLITÉCNICO JESÚS MARÍN**

GRUPOS: S25AF, OPAFI-3

CURSO 2022/23

PROFESORES: ROSA MARÍA JIMÉNEZ NAVA ISABEL MARÍA PÉREZ DÍAZ

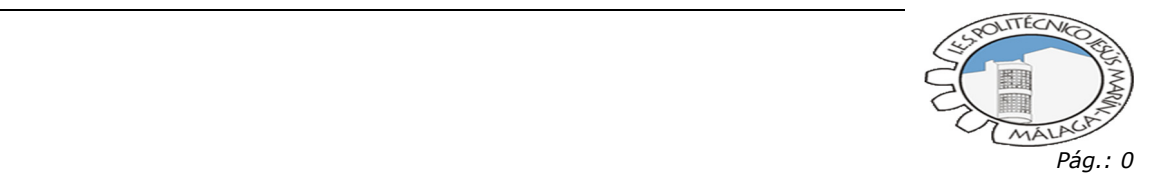

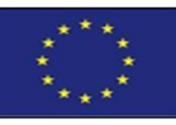

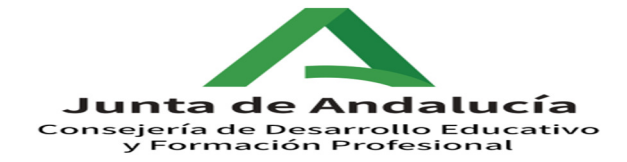

### ÍNDICE

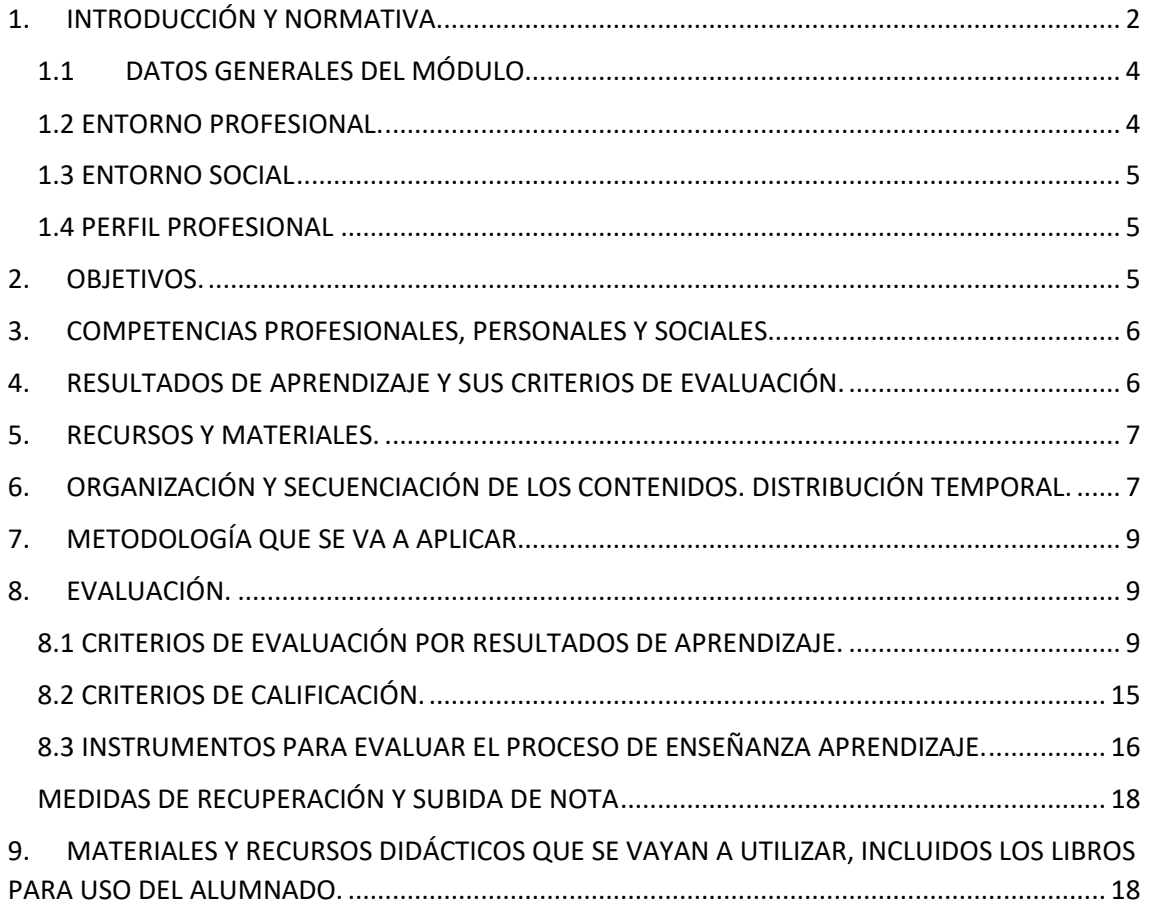

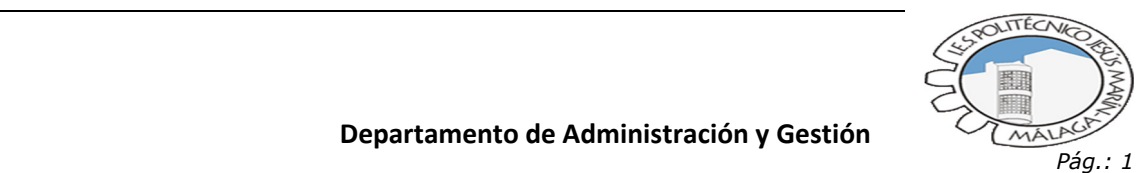

Familia Profesional: Administración y Gestión. Ciclo Superior de Administración y Finanzas.

Horas de libre configuración. Grupos de tarde(S25AF-OPAFI-3)

#### **1. INTRODUCCIÓN Y NORMATIVA.**

#### Tal y como se expone en el *Artículo 6 de la Orden del 21 de febrero de 2011*.

#### "las *Horas de libre configuración:*

- 1. De conformidad con lo establecido en el artículo 15 del Decreto 436/2008, de 2 de septiembre, el currículo de las enseñanzas correspondientes al título de Técnico en Gestión Administrativa incluye horas de libre configuración por el centro docente.
- 2. El objeto de estas horas de libre configuración será determinado por el Departamento de la familia profesional de Administración y Gestión, que podrá dedicarlas a actividades dirigidas a favorecer el proceso de adquisición de la competencia general del título o a implementar la formación relacionada con las tecnologías de la información y la comunicación o a los idiomas.
- 3. El Departamento de la familia profesional de Administración y Gestión deberá elaborar una programación didáctica en el marco del Proyecto Educativo de Centro, en la que se justificará y determinará el uso y organización de las horas de libre configuración.
- 4. A los efectos de que estas horas cumplan eficazmente su objetivo, se deberán tener en cuenta las condiciones y necesidades del alumnado; estas condiciones se deberán evaluar con carácter previo a la programación de dichas horas, y se establecerán, por tanto, con carácter anual.

#### **5. Las horas de libre configuración se organizarán de alguna de las tres formas siguientes:**

- a) Cuando el departamento de familia profesional considere que estas horas deban de estar dirigidas a favorecer el proceso de adquisición de la competencia general del título, las citadas horas serán impartidas por profesorado con atribución docente en alguno de los módulos profesionales asociados a unidades de competencia de segundo curso, quedando adscritas al módulo profesional que se decida a efectos de matriculación y evaluación.
- b) Cuando el departamento de familia profesional considere que estas horas deban de implementar la formación relacionada con las tecnologías de la información y la comunicación, las citadas horas serán impartidas por profesorado de alguna de las especialidades con atribución docente en ciclos formativos de formación profesional relacionados con estas tecnologías. la impartición de estas horas se llevará a cabo por profesorado del departamento de familia profesional con atribución docente en segundo curso del ciclo formativo objeto de la presente Orden, con conocimiento en tecnologías de la información y la comunicación. Estas horas quedarán, en todo caso, adscritas a uno de los módulos profesionales asociado a unidades de competencia del segundo curso a efectos de matriculación y evaluación.
- c) Cuando el ciclo formativo tenga la consideración de bilingüe o cuando el departamento de familia profesional considere que estas horas deban de implementar la formación en idioma, las citadas horas de libre configuración serán impartidas por docentes del departamento de familia profesional con competencia bilingüe o, en su caso, por docentes del departamento didáctico del idioma correspondiente.

d) Estas horas quedarán, en todo caso, adscritas a uno de los módulos profesionales del segundo curso asociados a unidades de competencia a efectos de matriculación y evaluación.

#### *Dentro de la Orden de 29 de septiembre de 2010 se recoge:*

#### *Artículo 2. Normas generales de ordenación de la evaluación*.

5. El departamento de familia profesional, a través del equipo educativo de cada uno de los ciclos formativos, desarrollará el currículo mediante la elaboración de las correspondientes programaciones didácticas de los módulos profesionales.

Su elaboración se realizará siguiendo las directrices marcadas en el proyecto educativo del centro, prestando especial atención a los criterios de planificación y a las decisiones que afecten al proceso de evaluación, especialmente en lo referente a:

d) Las actividades programadas para realizar en las horas de libre configuración de acuerdo con la finalidad a la que estén destinadas.

La finalidad de dichas horas debe proponerse**, para la oferta completa**, en la sesión de evaluación final del primer curso. Para ello, en dicha sesión de evaluación el equipo educativo emitirá un informe en el que se reflejarán las posibles necesidades y/o posibilidades de mejora con respecto al proceso de enseñanza-aprendizaje proponiendo el uso de las horas de libre configuración para favorecer la adquisición de la competencia general del título o implementar formación relacionada con las tecnologías de la información y la comunicación y/o los idiomas. Este informe se anexará al acta de la sesión de evaluación final y deberá ser tenido en cuenta por el departamento de familia profesional correspondiente para la determinación del objeto de dichas horas en el curso académico siguiente.

**En la oferta parcial** será el departamento de familia profesional el que decida sobre la finalidad y vinculación de las horas de libre configuración.

#### *Artículo 13. Sesión de evaluación final.*

3. El alumnado que no haya cursado las horas de libre configuración, no podrá superar el módulo profesional al que se encuentren asociadas dichas horas a efectos de evaluación y matriculación.

Las horas totales de libre configuración en dicho Título son de 63 horas repartidas durante 21 semanas, impartiéndose a 3 horas semanales.

En este curso 2022-23 las horas las Horas de Libre Configuración se encuentran enlazados al módulo de **Gestión de Recursos Humanos** y, en la Orden del 21 de febrero de 2011 se recogen los *contenidos básicos* que se detallan a continuación.

#### **1.1 DATOS GENERALES DEL MÓDULO**

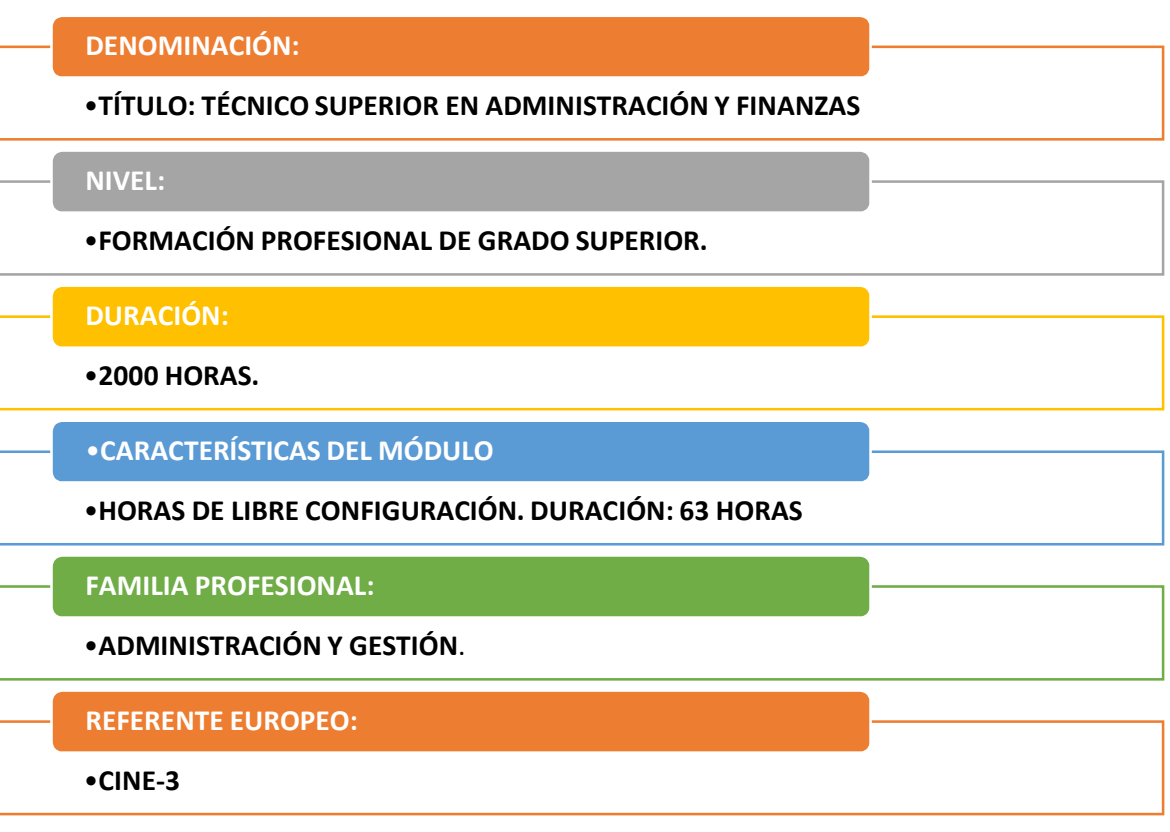

#### **1.2 ENTORNO PROFESIONAL.**

*(Art. 7del Real* Decreto 1584/2011, de 4 de noviembre*)* 

 Las personas que obtienen este título puede ejercer su actividad tanto en grandes como en medianas y pequeñas empresas, en cualquier sector de actividad, y particularmente en el sector servicios, así como en las administraciones públicas, desempeñando las tareas administrativas en la gestión y el asesoramiento en las áreas laboral, comercial, contable y fiscal de dichas empresas e instituciones e instituciones y prestando atención a los clientes y ciudadanos.

Atendiendo a las características del entorno sobre el que ejerce influencia nuestro instituto, nuestros profesionales encuentran cabida en las siguientes empresas o sectores:

- Gestorías y asesorías.
- Empresas de hostelería y restauración.
- Sanidad tanto en Hospitales Públicos como en Clínicas Privadas. Despachos de abogados y aseguradoras.
- Comercio, tanto minorista como mayorista
- Banca
- Administración pública

#### **1.3 ENTORNO SOCIAL**

Los alumnos/as matriculados en el módulo en oferta parcial y completa, todos provienen de la provincia de Málaga y tienen superado los módulos de cursos anteriores, según corresponda a la modalidad.

#### **1.4 PERFIL PROFESIONAL**

Las ocupaciones y puestos de trabajo más relevantes son los siguientes:

- $\cdot \cdot$  Administrativo de oficina
- Administrativo comercial.
- Administrativo financiero.
- Administrativo contable.
- Administrativo de logística.
- $\cdot \cdot$  Administrativo de banca y de seguros.
- Administrativo de recursos humanos.
- Administrativo de la Administración pública.
- $\cdot \cdot$  Administrativo de asesorías jurídicas, contables, laborales, fiscales o gestorías.
- $\cdot \cdot$  Técnico en gestión de cobros.
- Responsable de atención al cliente.

#### **2. OBJETIVOS.**

Las horas de libre configuración no tienen asociados objetivos generales propios. Sin embargo, podemos incidir en algunos de los generales del ciclo.

#### **OBJETIVOS GENERALES: SEGÚN REAL DECRETO.**

#### **ARTÍCULO 9. OBJETIVOS GENERALES.**

#### **LA FORMACIÓN DEL MÓDULO CONTRIBUYE A ALCANZAR LOS OBJETIVOS GENERALES DE ESTE CICLO FORMATIVO QUE SE RELACIONAN A CONTINUACIÓN:**

k) Preparar la documentación, así como las actuaciones que se deben desarrollar, interpretando

la política de la empresa para aplicar los procesos administrativos establecidos en la selección,

contratación, formación y desarrollo de los recursos humanos.

l) Reconocer la normativa legal, las técnicas asociadas y los protocolos relacionados con el departamento de recursos humanos, analizando la problemática laboral y la documentación derivada, para organizar y supervisar la gestión administrativa del personal de la empresa.

ñ) Identificar modelos, plazos y requisitos para tramitar y realizar la gestión administrativa en la

presentación de documentos en organismos y administraciones públicas.

q) Tomar decisiones de forma fundamentada, analizando las variables implicadas, integrando saberes de distinto ámbito y aceptando los riesgos y la posibilidad de equivocación en las mismas, para afrontar y resolver distintas situaciones, problemas o contingencias.

u) Identificar y proponer las acciones profesionales necesarias, para dar respuesta a la accesibilidad universal y al "diseño para todos".

w) Utilizar procedimientos relacionados con la cultura emprendedora, empresarial y de iniciativa

#### **3. COMPETENCIAS PROFESIONALES, PERSONALES Y SOCIALES.**

De igual forma que en los objetivos, las horas de libre configuración no tienen asociadas competencias profesionales, personales y sociales propias. Sin embargo, podemos trabajar en algunas de las generales del ciclo.

#### **las competencias profesionales, personales y sociales de este título que se relacionan a continuación:**

i) Aplicar los procesos administrativos establecidos en la selección, contratación, formación y desarrollo de los Recursos Humanos, ajustándose a la normativa vigente y a la política empresarial.

j) Organizar y supervisar la gestión administrativa de personal de la empresa, ajustándose a la normativa laboral vigente y a los protocolos establecidos.

o) Organizar y coordinar equipos de trabajo con responsabilidad, supervisando el desarrollo del

mismo, manteniendo relaciones fluidas y asumiendo el liderazgo, así como aportando soluciones a los conflictos grupales que se presenten.

p) Comunicarse con sus iguales, superiores, clientes y personas bajo su responsabilidad, utilizando vías eficaces de comunicación, transmitiendo la información o conocimientos adecuados y respetando la autonomía y competencia de las personas que intervienen en el ámbito de su trabajo.

r) Supervisar y aplicar procedimientos de gestión de calidad, de accesibilidad universal y de "diseño para todos", en las actividades profesionales incluidas en los procesos de producción o

prestación de servicios.

s) Realizar la gestión básica para la creación y funcionamiento de una pequeña empresa y tener

iniciativa en su actividad profesional con sentido de la responsabilidad social.

#### **4. RESULTADOS DE APRENDIZAJE Y SUS CRITERIOS DE EVALUACIÓN.**

Las horas de libre configuración **no tienen asociadas Resultados de Aprendizaje ni sus correspondientes criterios de evaluación propios**. Sin embargo, podemos incluir un resultado de aprendizaje relacionado con las "**tecnologías de la información y comunicación**"

#### *R.A. 1. ELABORA DOCUMENTACIÓN ADMINISTRATIVA, DISTINGUIENDO Y APLICANDO LAS NUEVAS TECNOLOGÍAS de LA INFORMACIÓN Y COMUNICACIÓN, EN LAS DISTINTAS ÁREAS DEPARTAMENTALES DE LA EMPRESA:*

- **a) Se han ejecutado las tareas administrativas del área de aprovisionamiento de la empresa, utilizando las TIC**
- **b) Se han ejecutado las tareas administrativas del área comercial de la empresa, utilizando las TIC**
- **c) Se han ejecutado las tareas administrativas del área de recursos humanos de la empresa, utilizando las TIC**
- d) Se han ejecutado las tareas administrativas del área de contabilidad de la empresa, utilizando las TIC

- **e)** Se han ejecutado las tareas administrativas del área financiera de la empresa, **utilizando las TIC**
- **f)** Se han ejecutado las tareas administrativas del área fiscal de la empresa, **utilizando las TIC**
- g) Se ha aplicado la normativa vigente.

#### **5. RECURSOS Y MATERIALES.**

El aula asignada cuenta con 30 ordenadores personales más uno para el profesor/a, conectados en red, con acceso a Internet, con preinstalación de Windows 10, y del paquete Office 2016. Además, cuenta con:

- Un proyector o cañón.
- El resto de material que hace falta, normativa, modelos, manuales y programas lo encontraremos en la página web de la Agencia Tributaria del Ministerio de Hacienda y en la página web de la Consejería de Hacienda de la Junta de Andalucía.
- Software libre de Contabilidad, Nóminas y Facturas (CONTASOL, FACTUSOL Y NOMINASOL)

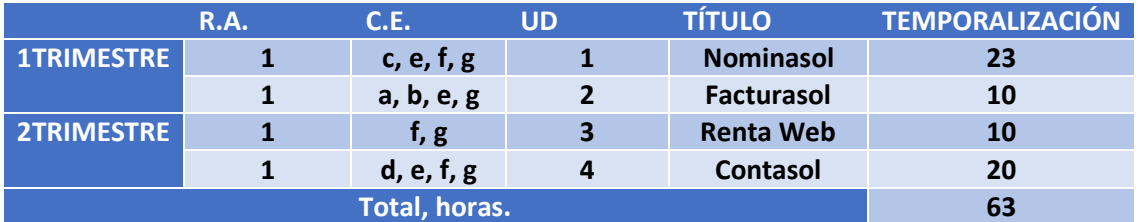

#### **6. ORGANIZACIÓN Y SECUENCIACIÓN DE LOS CONTENIDOS. DISTRIBUCIÓN TEMPORAL.**

La temporalización del módulo dependerá en cada momento de las prioridades que se establezcan, respecto al grado de profundización en los distintos bloques, todo ello en función del tipo de alumnado de que se disponga, además de la particularidad que presenta el alumnado dual, que se comentará más adelante.

Al mismo tiempo, se utilizará diversas vías para seguir garantizando la continuidad de los procesos de enseñanza-aprendizaje. Estas serán las siguientes.

- *Plataforma Moodle Centros* que propone la Junta de Andalucía. En esta plataforma se compartirán archivos, tareas, así como la realización de videoconferencia encaminadas a las dudas que les pueden surgir.
- Para los alumnos que tengan problemas para acceder a la **plataforma Moodle**, se le enviarán a través de *Google Classroom* o similar.
- En caso de no poder acceder por ninguna de las plataformas anteriores, se enviará la documentación a través de *correo electrónico.*

Además, se seguirá una metodología basada en casos reales y práctica para conseguir que el alumnado alcance competencias suficientes para poder reinsertarse en el mercado laboral lo antes posible.

Por tanto, se priorizará los contenidos mínimos que se marcarán en negrita a continuación:

#### *UNIDAD DE TRABAJO 1. NOMINASOL.*

SOFTWARE NOMINASOL.

- **Creación de la empresa en Nominasol.**
- **Parametrizar el programa.**
- **Creación del convenio colectivo de referencia.**
- **Creación de las categorías del convenio colectivo**.
- **Creación de los trabajadores.**
- **Alta de los trabajadores en formato PDF (T.A. 2/S) y en archivo telemático AFI para enviar al Programa Siltra.**
- **Contrato de los trabajadores. Confección en PDF y creación del archivo XML para su envío a través de Contratr@.**
- **Proceso de Nóminas y finiquitos. Creación de nóminas en PDF y en** archivo CRA para su envío a través del Programa Siltra.
- Incapacidad temporal. Creación de ficheros de Bajas / Altas / Partes de confirmación para su envío a través del Siltra (Remesas de INSS).
- Certificados de Paternidad / Maternidad.
- **Bajas de los Trabajadores en formato PDF (T.A. 2/S) y en archivo telemático AFI para su envío al Programa Siltra. Finiquitos.**
- **Certificados de empresa de cese en formato PDF y en archivo XML para su envío a través de Certific@2.**
- Comunicación de ERE y ERTES (Certific@2)
- **Remesa SEPA de nóminas.**
- **Modelos 111, 145 y 190.**
- **Instalación y traspaso a Contasol.**

#### *UNIDAD DE TRABAJO 2. FACTUSOL.*

- **Creación de la empresa en FACTUSOL.**
- **Parametrizar el programa.**
- Introducción del Logotipo de la empresa creada.
- **Departamento de Almacén: Creación de los artículos en Almacén. (Familias, sección).**
- **Departamento de Compra: creación de proveedores, pedidos a proveedores, entradas de facturas y registro de facturas recibidas. Devoluciones de compra.**
- **Departamento de Venta: creación de clientes, presupuestos, pedidos de clientes, albaranes y facturas emitidas.** Facturas rectificativas y Facturación electrónica (Facturae).
- CRM.
- **Cobros y pagos de facturas. Creación de la remesa SEPA.**
- Enlace con el TPVSOL.
- **Informes de Almacén, Departamento de Compras y Venta.**
- **Instalación y traspaso a Contasol.**
- Creación de Dependientes.
- Enlace TPVSOL.
	- $\checkmark$  Apertura de la Caja.
	- $\checkmark$  Creación de tickets.
	- $\checkmark$  Ingresos y retiradas en efectivo.
	- $\checkmark$  Cierre de Cajas y cuadre de caja.

#### *UNIDAD DE TRABAJO 3. RENTA WEB.*

- **Rendimientos del trabajo.**
- **Rendimientos de capital mobiliario.**
- **Rendimientos de capital inmobiliario.**
- Rendimientos de las actividades económicas.
- Las ganancias y pérdidas patrimoniales.
- ❖ Tipo impositivo.
- **Reducciones.**
- **Deducciones.**

**https://www2.agenciatributaria.gob.es/wlpl/PARE-RW19/OPEN/index.zul?TACCESO=COLAB&EJER=2019**

#### **UNIDAD DE TRABAJO 4. CONTASOL.**

- **Creación de la empresa en CONTASOL.**
- **Parametrizar el programa.**
- Introducción del Logotipo de la empresa creada.
- **Enlace con FACTUSOL y NOMINASOL.**
- **Traspaso de datos desde el Nominasol y Factusol.**
- **Creación de subcuentas.**
- **Introducción de asientos contables.**
- **Liquidaciones de IVA, confección del modelo 303, 347 y 390 y creación de las liquidaciones de IVA y generación del asiento automático. Creación de archivos telemáticos.**
- $\cdot \cdot$  Cartera de Efectos. Previsiones de Tesorería. Automatizar cobros y pagos.
- **Creación de las fichas de inmovilizado y generación del asiento automático de la Dotación. Cuadro de amortización del fichero de bienes.**
- $\div$  Cuadre de los libros de IVA soportado y repercutido con los mayores de las cuentas.
- **Impuestos de IRPF (115 y 180). Creación de archivos telemáticos.**
- **Balances de Situación, de Sumas y Saldos y Cuenta de Resultados.**
- **Proceso automático de cierre y apertura del siguiente ejercicio.**
- Impuesto de Sociedades. (200)
- Registro Mercantil. Depósito de Cuenta Anuales en archivo ZIP. Certificación de Huella Digital del Registro.

#### **7. METODOLOGÍA QUE SE VA A APLICAR.**

Se seguirán las líneas metodológicas establecidas por el departamento, poniendo especial énfasis en las actividades de simulación con el uso de nuevas tecnologías.

#### **8. EVALUACIÓN.**

#### **8.1 CRITERIOS DE EVALUACIÓN POR RESULTADOS DE APRENDIZAJE.**

Dentro del marco legal de la ORDEN de 29 de septiembre de 2010, por la que se regula la evaluación, certificación, acreditación y titulación académica del alumnado que cursa enseñanzas de formación profesional inicial que forma parte del sistema educativo en la Comunidad Autónoma de Andalucía. Se evaluará los siguientes resultados de aprendizaje mediante las evidencias descritas en las siguientes tablas:

Se calificará de manera positiva con nota numérica igual o superior a 5 siempre que haya superado todos los Resultados de aprendizaje impartidos hasta la fecha de la evaluación, y en esa nota se hará una media aritmética de cada uno de los Ras impartidos habiendo calculado la nota de cada RA según los pesos expresados en la tabla de evaluación de cada RA

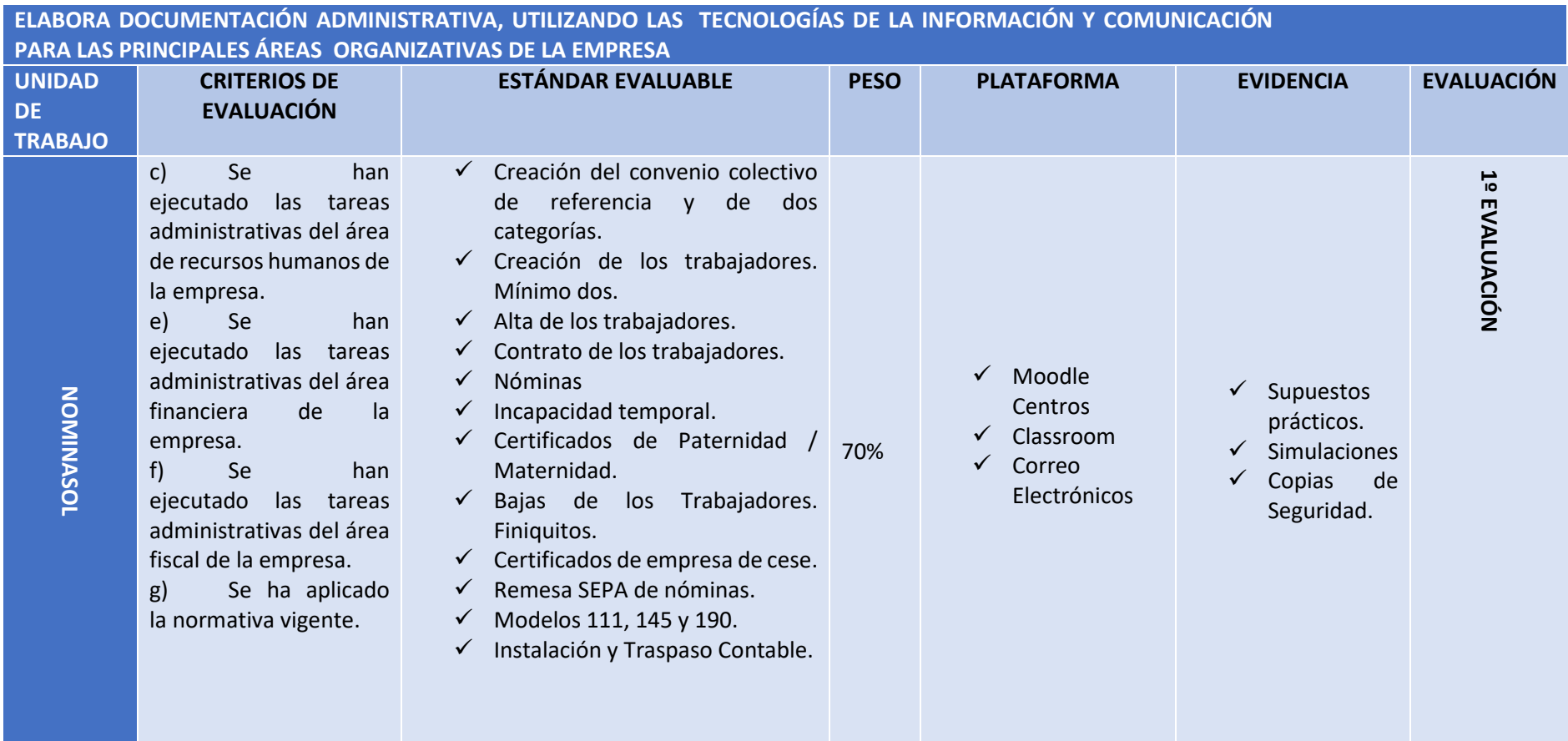

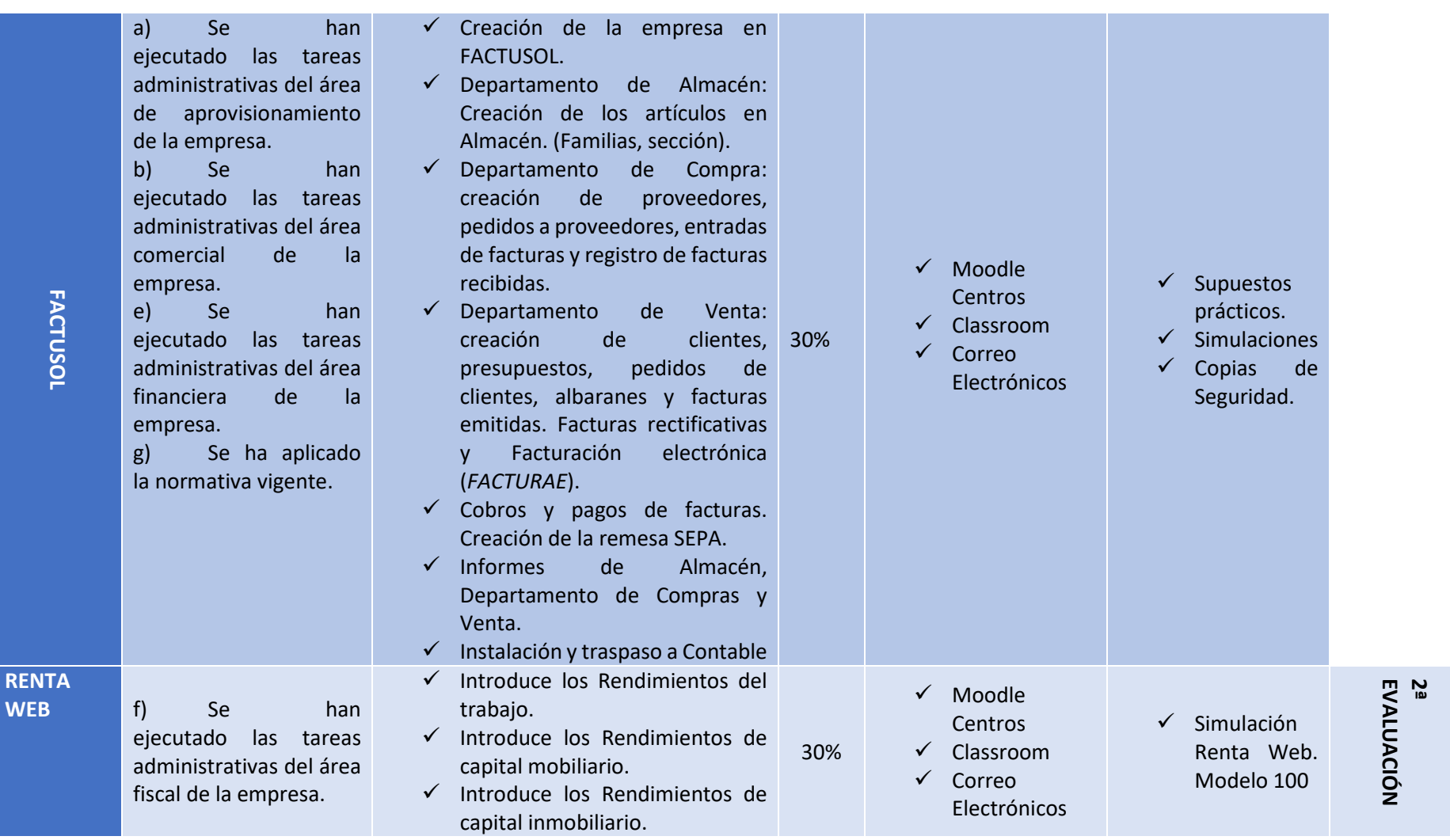

Programaciones **HORAS DE LIBRE CONFIGURACIÓN** 

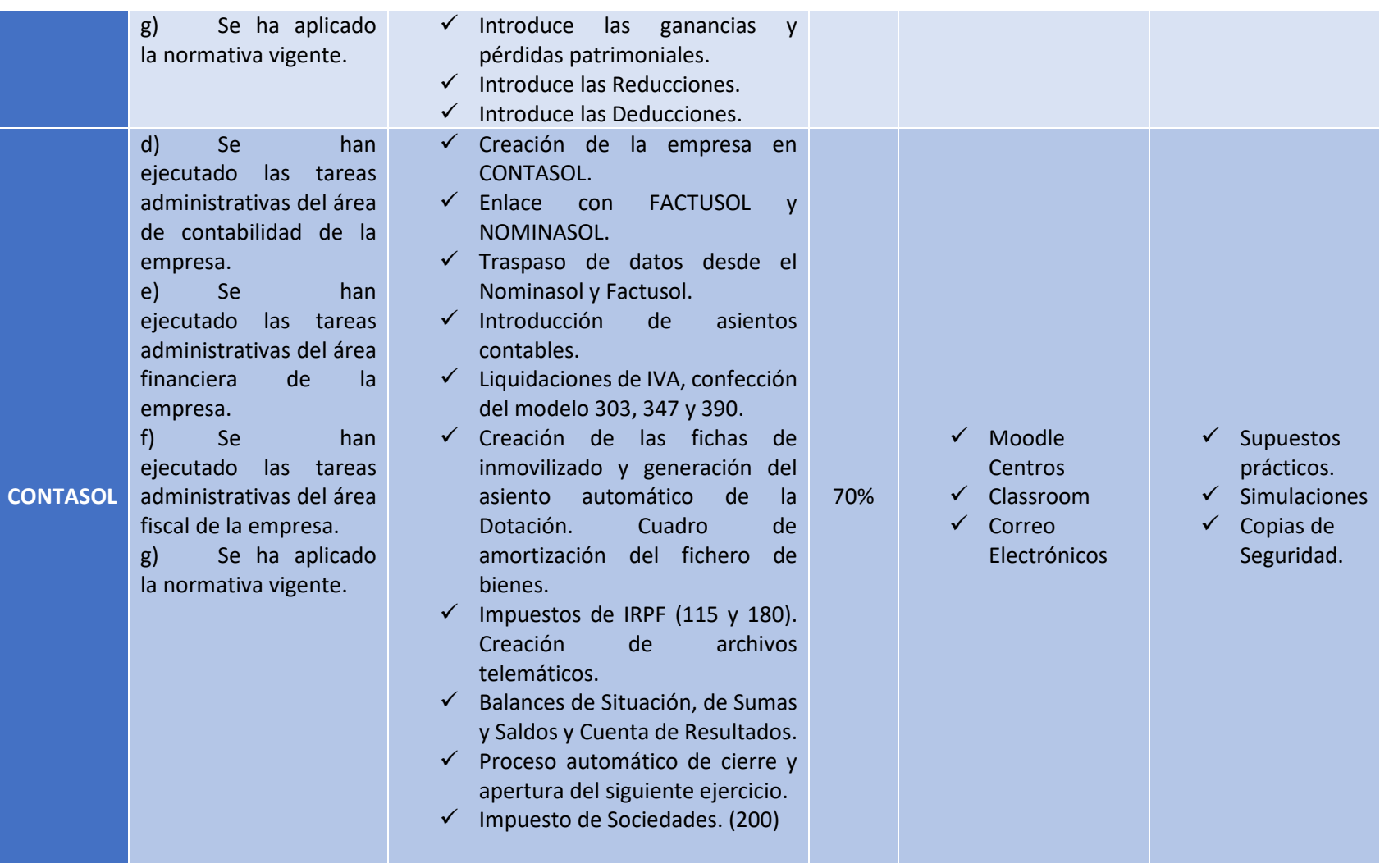

Programaciones **HORAS DE LIBRE CONFIGURACIÓN** 

#### **8.2 CRITERIOS DE CALIFICACIÓN.**

Según la Orden de 29 de septiembre de 2010, la evaluación de los aprendizajes del alumnado será continua. Esto requiere su asistencia a clase y su participación en las actividades programadas.

#### *En su artículo 2: Normas generales de ordenación de la evaluación.*

1. La evaluación de los aprendizajes del alumnado que cursa ciclos formativos será continua y se realizará por módulos profesionales.

2. La aplicación del proceso de evaluación continua del alumnado requerirá, en la modalidad presencial, su asistencia regular a clase y su participación en las actividades programadas para los distintos módulos profesionales del ciclo formativo.

#### *En su artículo 3: Criterios de evaluación*

2. El alumnado tiene derecho a ser evaluado conforme a criterios de plena objetividad, así como a conocer los resultados de sus aprendizajes.

3. Al término del proceso de enseñanza-aprendizaje, el alumnado obtendrá una calificación final para cada uno de los módulos profesionales en que esté matriculado. Para establecer dicha calificación los miembros del equipo docente considerarán el grado y nivel de adquisición de los resultados de aprendizaje establecidos para cada módulo profesional, de acuerdo con sus correspondientes criterios de evaluación y los objetivos generales relacionados, así como de la competencia general y las competencias profesionales, personales y sociales del título, establecidas en el perfil profesional del mismo y sus posibilidades de inserción en el sector profesional y de progreso en los estudios posteriores a los que pueda acceder.

#### *En su artículo 10:*

5. Las calificaciones de cada uno de los módulos profesionales serán decididas por el profesorado responsable de impartirlos. El resto de las decisiones resultantes del proceso de evaluación serán adoptadas por acuerdo del equipo docente. Si ello no fuera posible, se adoptarán por mayoría simple del profesorado que imparta docencia en el grupo.

Además de lo anteriormente expuesto se tendrá en cuenta:

Las indicaciones del Proyecto Educativo de Centro.

Las orientaciones del Departamento de Administración y Gestión Dentro de estas tenemos:

- $\checkmark$  En los exámenes tipo test: los fallos no restarán.
- $\checkmark$  En los exámenes de preguntas cortas, se valorará la corrección y concreción de la respuesta.

- $\checkmark$  En la elaboración de trabajos su entrega en el plazo, su adecuación a las instrucciones recibidas y a los contenidos propuestos, incluyendo todos los apartados, características y nivel de profundización que el/la profesor/a especifique.
- $\checkmark$  En los supuestos prácticos se valorará la perfección en la resolución y en la presentación según se indique en el propio ejercicio.

 En todas las pruebas se expresarán los puntos que supone la resolución de cada uno de los apartados de los que conste.

En la evaluación continua de los alumnos/as y en la configuración de su calificación definitiva se tendrán en cuenta, que se tiene que superar cada Resultado de Aprendizaje, considerando los pesos que cada instrumento de evaluación tenga sobre la misma, debiendo alcanzar un mínimo de 5 puntos para cada uno de los Resultados de Aprendizaje.

#### **8.3 INSTRUMENTOS PARA EVALUAR EL PROCESO DE ENSEÑANZA APRENDIZAJE.**

Como establece la legislación vigente, "el alumnado que no haya cursado las horas de libre configuración, no podrá superar el módulo profesional al que se encuentren asociadas dichas horas a efectos de evaluación y matriculación".

**Las horas de libre configuración que deban implementar la formación relacionada con las tecnologías de la información y la comunicación**, se llevará a cabo por profesorado del departamento de familia **profesional con atribución docente en segundo curso del ciclo formativo objeto de la presente Orden, con conocimiento en tecnologías de la información y la comunicación. Estas horas quedarán, en todo caso, adscritas a uno de los módulos profesionales asociado a unidades de competencia del segundo curso a efectos de matriculación y evaluación.**

Las horas de libre configuración supondrán un *20% de la nota del módulo "Gestión de Recursos Humanos", por ser un módulo con Unidades de competencias asociadas, sin embargo, atendiendo al objetivo de su implementación, y su relación con las TIC, se pretende impartir las aplicaciones informáticas de gestión relacionadas con EL SOFTWARE DEL SOL* 

#### *Registro de Actividades de Enseñanza- Aprendizaje (Supuestos prácticos).*

 A lo largo de cada trimestre se pedirán varios ejercicios y supuestos, en los que se valorará el trabajo realizado y su valor se sumará a la nota obtenida en las pruebas específicas y/o supuestos prácticos. Se tendrá en cuenta si el alumno/a al realizar los supuestos prácticos: se esfuerza, trabaja de forma individual o grupal, lleva al día las actividades propuestas, presenta limpieza, orden y claridad, atiende a las correcciones que se hagan después de revisar las actividades en clase. Se tendrán en cuenta tanto el trabajo y exposiciones individuales y en grupo y la puntualidad en la entrega.

Posteriormente para alcanzar la nota del trimestre se aplicará los pesos que cada RA/C.E. tenga en dicha evaluación. Lo mismo se hará para obtener la calificación final.

La calificación final del módulo se obtendrá de la media aritmética de las calificaciones de las distintas evaluaciones.

Se necesitará una calificación igual o superior a 5 para superar el módulo.

La evaluación será continua e integradora en cuanto que estará inmersa en el proceso de enseñanza-aprendizaje del alumnado.

#### **Evaluación Formación Dual:**

Los distintos objetivos didácticos descritos, que hacen de descriptores del logro en la evaluación dual, utilizan evidencias distintas para su evaluación.

Debe entenderse que donde se recoge dual sólo afecta a los alumnos del proyecto y el resto de los alumnos son evaluados con actividades del aula, pero el porcentaje de estos objetivos es el mismo en ambos tipos de alumnos.

Cada módulo profesional que se desarrolla en alternancia se compone de un número de horas a impartir en el centro escolar y otro número de horas a desarrollar en el centro de trabajo. Se procede a su evaluación calificando de 1 a 10 los resultados de aprendizaje obtenidos por el alumnado en cada uno de los centros.

La incorporación de ambas calificaciones a la nota final del módulo cursado en alternancia será proporcional al número de horas impartidas de cada uno.

De esta forma, se logra la implicación directa de la empresa y, específicamente, del tutor laboral en la evaluación del alumnado que ha optado por la modalidad de FP en alternancia Coordinación con la empresa y seguimiento y evaluación del alumnado:

**En el caso de las Horas de libre configuración**, están vinculadas al 100% a la formación a del alumnado en el centro de trabajo

El procedimiento a seguir en cuanto a la valoración del alumnado y su aprendizaje se realizará de forma trimestral. En ella se evaluará, por un lado, la adquisición de conocimientos y de habilidades por parte del alumnado en el desempeño de las tareas asignadas en la empresa y, por otro lado, la actitud mostrada por éste en cuanto a la implicación y asunción de responsabilidades, participación e iniciativa mostrada.

El alumno recibe información de las actividades formativas que va a realizar en la empresa y cómo se evalúan de manos del tutor docente y laboral, en las visitas quincenales del primero.

En la plataforma virtual del centro el alumno dispondrá de toda la información referente a actividades, tareas, y documentos de valoración del tutor laboral de las actividades que va realizando, así como la actitud.

Apoyado en esta herramienta, el alumno obtendrá junto a la asistencia semanal a clases de apoyo en el centro un feedback constante sobre su evolución en el aprendizaje por parte del profesor del módulo y tutores. La parte de conocimientos y habilidades supondrá un 60% de la calificación del trimestre, la utilización y adaptación a las TIC que se valora en un 10% y la valoración de la actitud alcanzará el 30% restante asignándose un 10% a cada una de las tres rúbricas expresadas (implicación, participación e iniciativa).

La calificación de la fase en alternancia en el centro de trabajo podrá oscilar entre cero y diez puntos siendo condición necesaria para superar esta parte la obtención de una calificación igual o superior a 5 puntos.

Al final del periodo de formación en alternancia, junto a la evaluación final, el tutor laboral emitirá informe final sobre el aprovechamiento general del periodo de formación dual por parte del alumnado, así como una valoración de la estancia de éste en el centro de trabajo.

Periodo entre la 3ª evaluación parcial y la evaluación final:

Programaciones HORAS DE LIBRE CONFIGURACIÓN

Durante el período que media entre la última evaluación parcial y la evaluación final, se realizarán clases de refuerzo para el alumnado que no haya superado la última evaluación parcial, que consistirán en la resolución de dudas de los contenidos dados y a la realización de pruebas que ayuden a la superación del módulo.

Para los casos de renuncia en formación dual, los alumnos/as se reincorporarán al grupo presencial y realizarán las tareas prevista en el grupo. Ante la diversidad de actividades realizadas en la empresa se le propondrá un plan que le facilite la adquisición de competencias en el aula, pudiéndose valorar las tareas que ha realizado en alternancia siempre que se cuente con una valoración positiva por parte del responsable laboral.

#### **MEDIDAS DE RECUPERACIÓN Y SUBIDA DE NOTA**

Durante el período que media entre la última evaluación parcial y la evaluación final, se realizarán clases de refuerzo para el alumnado que no haya superado la última evaluación parcial y para los que quieran subir nota se les realizará actividades de ampliación. En el primer caso, consistirán en la resolución de dudas sobre los contenidos dados no superados y en la realización de ejercicios prácticos que ayuden a la superación del módulo.

Para calificar en la evaluación final y obtener la nota final del módulo, se realizarán pruebas escritas similares y con el mismo nivel de dificultad que las realizas durante el curso para valorar los contenidos no superados con anterioridad.

#### **9. MATERIALES Y RECURSOS DIDÁCTICOS QUE SE VAYAN A UTILIZAR, INCLUIDOS LOS LIBROS PARA USO DEL ALUMNADO.**

En el tratamiento didáctico de este módulo se deberán utilizar recursos materiales impresos, audiovisuales e informáticos.

#### **PARA EL ALUMNO:**

- $\checkmark$  Cuaderno de documentos.
- $\checkmark$  Nube de materiales con referencias legislativas, acceso a los textos legales más importantes a que se hace referencia en el desarrollo del módulo y enlaces a páginas web de interés.

#### **PARA EL PROFESOR:**

- $\checkmark$  Presentaciones en PowerPoint.
- $\checkmark$  Aplicaciones. Simuladores WEB
- $\checkmark$  Secuencias de películas con fichas de explotación para trabajar los contenidos del módulo en el aula.

#### **OTROS RECURSOS:**

- $\checkmark$  El equipamiento de un aula asignada al ciclo.
- $\checkmark$  Libros especializados sobre los diferentes temas a que hace referencia el módulo.
- $\checkmark$  Aplicaciones informáticas de propósito general.
- $\checkmark$  Aplicaciones informáticas específicas para el módulo.
- $\checkmark$  Material de oficina (escritura, archivo, reproducción de documentos, etc.).

 $\checkmark$  Publicaciones periódicas de contenido general y de contenido especializado.

#### **RECURSOS MATERIALES:**

- $\checkmark$  El centro dispone para impartición del ciclo de los siguientes materiales:
- $\checkmark$  Sistema Wifi.
- $\checkmark$  Aplicaciones informáticas Microsoft Office, de Gestión Administrativa (Contasol, Nominasol, Tpvsol, Factusol, etc.)
- $\checkmark$  Libros de consulta en la biblioteca.